# **Travaux Pratiques - AUTOMATIQUE MaxPID**

#### RAPPELS :

- **Un compte rendu sera rendu à la fin de chaque séance.**
- Chaque compte rendu donnera lieu à une note ainsi que la présentation.
- La présentation sera faite par **l'ensemble des membres du groupe de TP (chacun doit parler !!)**
- *A la fin de la séance :*
	- <sup>o</sup> *RANGEZ VOTRE MATERIEL*
	- <sup>o</sup> *ETEIGNEZ LE SYSTÈME*
	- <sup>o</sup> *FERMEZ VOTRE SESSION* **(ne pas éteindre l'ordinateur)**

Les TPs en ilots (chef de projet, équipe modélisateurs, équipe expérimentateurs) permettent de :

- Développer l'autonomie et la prise d'initiative.
- Initier à l'ingénierie simultanée et au travail collaboratif.

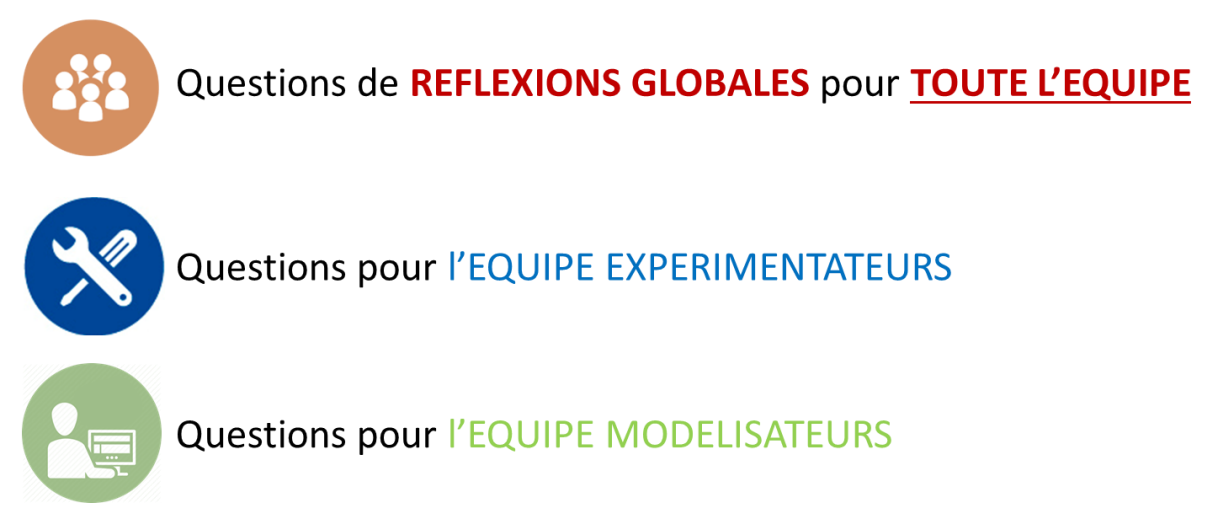

# **Travaux Pratiques - AUTOMATIQUE MaxPID**

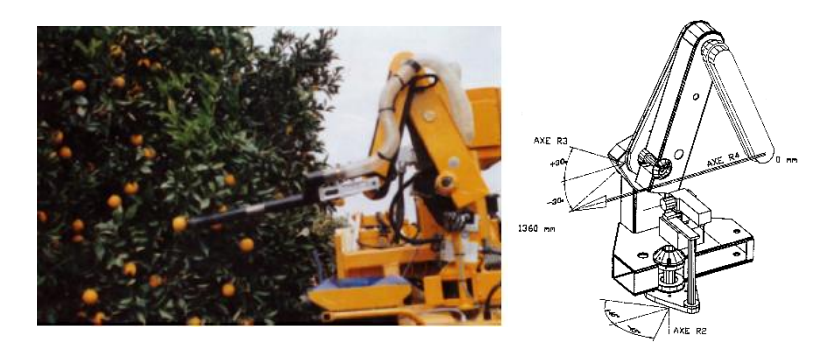

#### **Objectifs du TP**

Modéliser le comportement dynamique de la chaîne fonctionnelle du MAXPID et valider le modèle par comparaison des performances simulées et des performances, attendues par le client, définies dans le cahier des charges.

#### **1 – Mise en situation**

Le système étudié est un bras extrait d'un robot de cueillette de fruits. Il permet de contrôler la position du tube de cueillette pour ramasser les fruits dans les arbres.

Le mécanisme maquettisé et instrumenté permet d'asservir la rotation d'un bras (auquel on peut attacher différentes masses). Ce bras est mis en mouvement par l'intermédiaire d'une vis entraînée par un moteur. Des capteurs angulaires permettent de mesurer la position angulaire de la vis par rapport au moteur, et du bras par rapport au châssis. D'autres capteurs permettent de mesurer le courant dans le moteur.

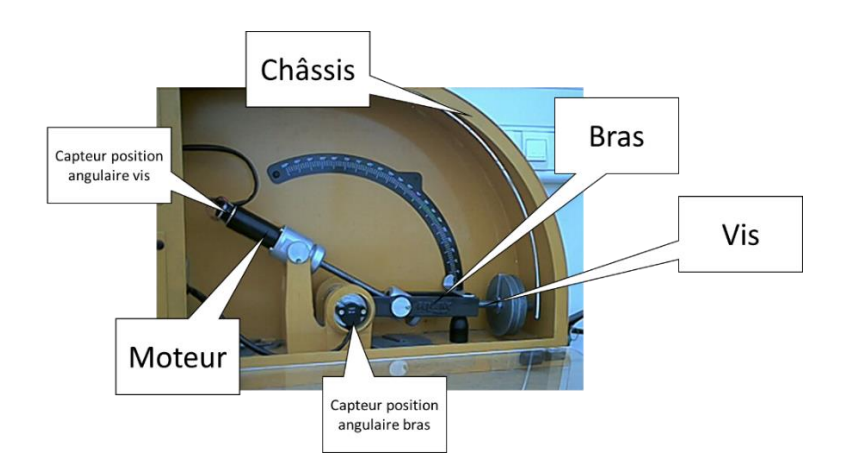

#### **2 – Intérêt d'un système asservi**

Régler les paramètres suivants dans les commandes du MaxPID :

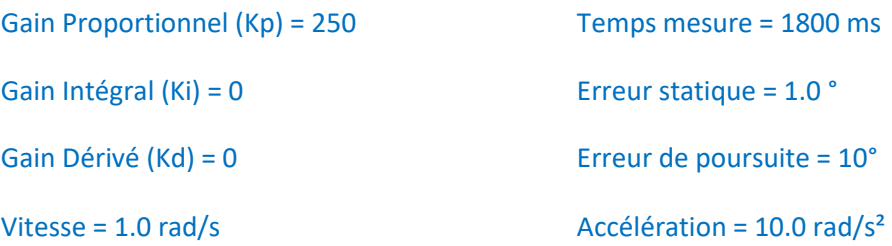

Déplacer le MaxPID par l'intermédiaire de la poignée manuelle extérieure (ou d'une vis), en mode asservi et en mode non asservi (pour cela cliquer sur l'icône *PID* de la fenêtre principale de l'application MaxPID puis cocher ou non *MaxPID asservi*).

Définir l'intérêt d'asservir le bras MaxPID.

#### **3 – Modélisation du système**

Dans cette partie, nous allons établir un modèle de chaque composant de notre système.

Le système étant asservi, son schéma fonctionnel comporte une boucle de retour et un comparateur.

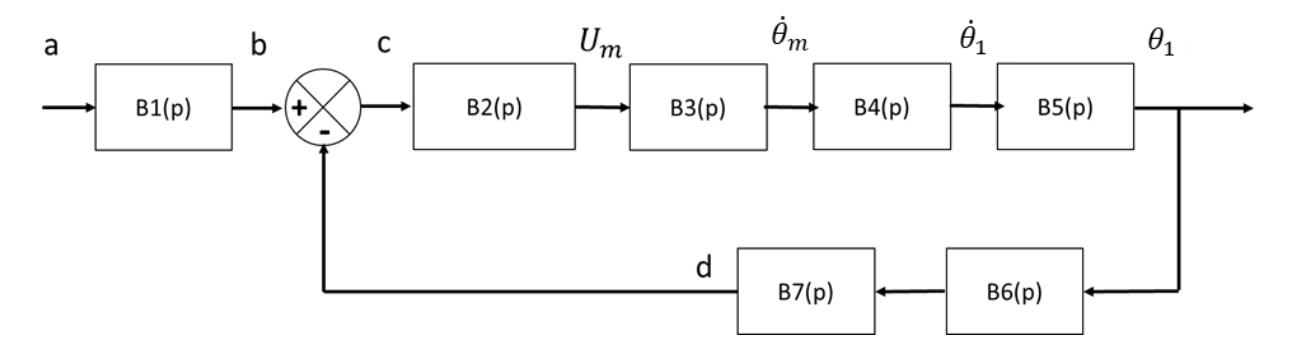

Sur la chaîne d'action, U<sub>m</sub> est la tension de commande du moteur,  $\dot{\theta}_m$  est la vitesse de rotation de l'arbre de sortie du moteur,  $\dot{\theta_1}$  est la vitesse de rotation du bras et  $\theta_1$  est la position angulaire du bras.

En utilisant le schéma organique affiché par le logiciel, donner les grandeurs que représentent a, b, c et d.

Le schéma organique donné ci-dessous :

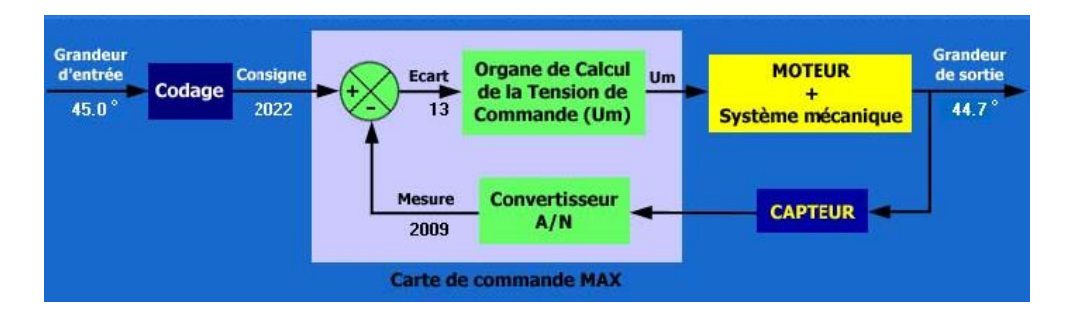

Les grandeurs intermédiaires étant définies, donner pour chacun des blocs (B1(p) à B6(p)) la fonction qu'il assure.

Expliquer le rôle et le fonctionnement du convertisseur CAN (Convertisseur Analogique/Numérique).

On modélise la fonction du CAN par un gain pur G = 0.2

En déduire B7(p).

Expliquer le rôle et le fonctionnement des différents capteurs présents sur le système.

Quelle relation doit-il exister entre B1(p), B6(p) et B7(p). Expliquer pourquoi.

A partir du schéma organique, déterminer B1(p) et B6(p).

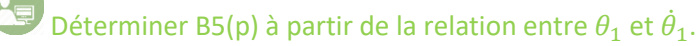

Expliquer comment réaliser expérimentalement la relation entre  $\dot{\theta}_1$  et  $\dot{\theta}_m$ .

A partir des tracés des courbes  $\omega_{mot} (= \dot{\theta}_m)$ ,  $\omega_{bras}~(=\dot{\theta}_1)~$  et de la position  $\theta_1$  en fonction du temps, pour un trapèze de vitesse de 0° à 90°.Tracer l'allure de ces courbes sur votre feuille.

Enregistrer les courbes dans votre répertoire. Puis ouvrir ce fichier avec Excel/LibreOffice. Indiquer séparateur UNIQUEMENT « **;** » (*point virgule*).

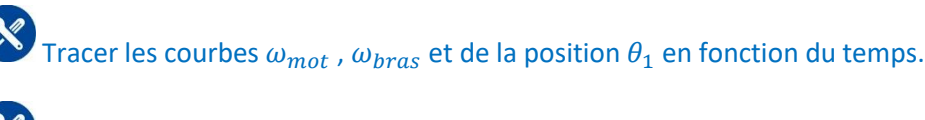

Tracer la courbe du rapport  $\frac{\omega_{mot}}{\omega_{bras}}$  en fonction de la position  $\theta_1$ . Représenter la sur votre copie.

Montrer que cette relation n'est pas linéaire mais qu'elle peut être linéarisée sur des plages d'angles. Indiquer ces plages d'angles et les pentes des droites.

Commenter le résultat global obtenu.

Après calculs et linéarisation, on donne la relation :  $\theta_{bras} = \frac{\theta_{mot} + 19.5}{112}$  $\frac{1}{2}$ <sub>112</sub> pour 30°  $\leq \theta_1 \leq 90$ °

En déduire B4(p).

Les quatre équations du moteur à courant continu sont données dans le « **DOSSIER RESSOURCES** ».

Transformer ces équations dans le domaine de Laplace, en se plaçant dans les conditions d'Heaviside.

On suppose que L et C<sub>r</sub>(t) sont négligeables. On pose  $\Omega_m(p) = \dot{\theta}_m(p)$ .

En déduire B3 $(p) = \frac{\dot{\theta}_m(p)}{H_p(p)}$  $\frac{\sigma_{m}(\rho)}{U_m(p)}$ .

A partir de la documentation technique du moteur CC 24V fournie dans le « DOSSIER TECHNIQUE », trouver les valeurs des différentes constantes présentent dans la fonction de transfert globale du moteur CC modélisé précédemment.

Le PID est une correcteur Proportionnel Intégral Dérivé de forme générale :

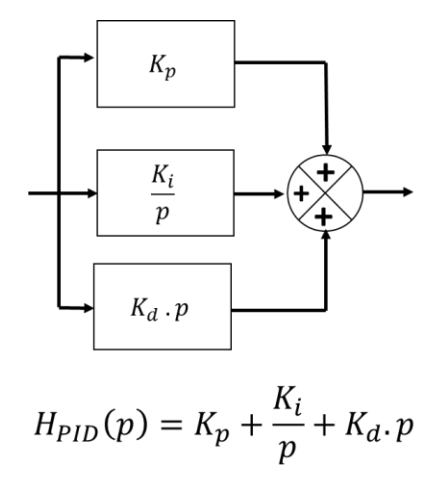

Le PID ne sera utilisé, dans un premier temps, qu'en tant que correcteur proportionnel  $(K_p$  uniquement,  $K_l = 0$  et  $K_d = 0$ ). En déduire B2(p) dans le cas général.

### **4 – Etude de l'asservissement**

Faire une mesure pour un échelon de 15° en appuyant sur le *bouton noir* situé près du bouton d'arrêt d'urgence sur la maquette. Faire une mesure sans appuyer sur le *bouton noir*.

Expliquer à quoi correspond ce *bouton noir*, quel est son rôle et justifier l'utilisation d'un système asservi.

Le modèle du bras MaxPID étant établi, il s'agit maintenant de valider ce modèle en le confrontant à ce qui est attendu au niveau de ses performances.

Déterminer la FTBO et la FTBF. Pour la FTBF, quelle est l'ordre de la réponse obtenu ? Représenter l'allure de la courbe et identifier les paramètres caractéristiques.

Compléter le schéma bloc Scilab fourni à l'aide des résultats de la partie précédente.

Relever expérimentalement (pour un échelon de position en consigne de 30° en partant de 0°), pour différentes valeurs de K<sub>p</sub> (20 / 50 / 100 / 150), l'erreur, le temps de réponse à 5% et la valeur du premier dépassement. Faire cela pour le MaxPID en position **verticale** et **horizontale**.

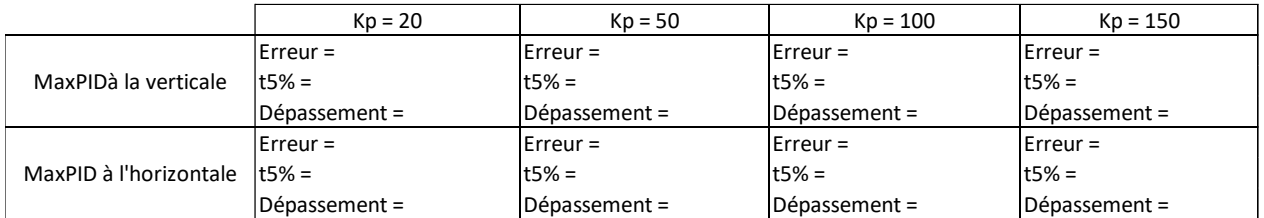

Commenter les résultats obtenus. Etudier l'influence des valeurs de  $K_p$  sur la réponse temporelle et les différents critères de performance, pour les deux positions du MaxPID. *S'aider d'une représentation graphique pour montrer l'influence de K<sup>p</sup> sur les différents paramètres (histogrammes, …).*

Relever numériquement sous Scilab (pour un échelon de position en consigne de 30° en partant de 0°), pour différentes valeurs de K<sub>p</sub> (20 / 50 / 100 / 150), l'erreur, le temps de réponse à 5 % et la valeur du premier dépassement.

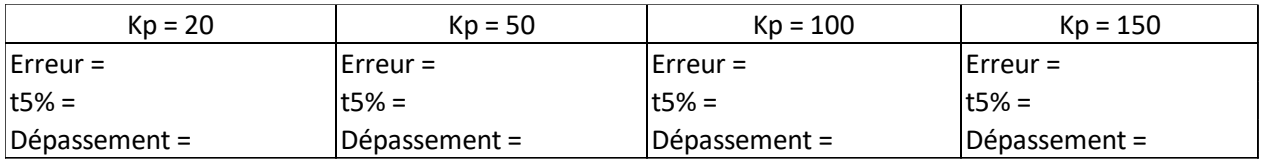

Commenter les résultats. *S'aider d'une représentation graphique pour montrer l'influence de K<sup>p</sup> sur les différents paramètres (histogrammes, …)*

Analyser et comparer les résultats expérimentaux et numériques précédents. Conclure.

Quels sont les phénomènes physiques intervenants dans une position ou dans l'autre position du MaxPID ?

 $\mathbf{z}_2^{\prime\prime}$ Quel phénomène est mis en évidence par la modification de la valeur de  $K_p$  du PID ? Pour cela, on pourra visualiser l'allure de la tension électrique d'alimentation (« *Commande* ») aux bornes de l'actionneur  $(U_m(t))$  dans le modèle simulé sous Scilab.

#### **5 – Réponse à une rampe**

Effectuer un nouvel essai pour une sollicitation de type trapèze de vitesse (Kp = 40, Ki = 0 et Kd = 0), en commençant à 10° pour un déplacement de + 30°.

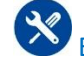

Evaluer la vitesse angulaire maximale.

Effectuer une simulation pour une entrée rampe (en commençant à 10° pour un déplacement de + 30°). Commenter le résultat.

Comparer les allures des courbes expérimentales et numériques. Conclure.

Quel est l'intérêt de solliciter le système avec un trapèze de vitesse plutôt qu'un échelon de position ?

## **6 – Influence d'un correcteur PI ou PD**

On modifie les paramètres du PID, On fixe  $K_p = 200$ .

On s'intéresse dans un premier temps au **correcteur PI (Ki).**

Pour  $K_d = 0$ , relever expérimentalement (pour un échelon de position en consigne de 30° en partant de 0°), pour différentes valeurs de K<sub>i</sub> (0 / 20 / 40 / 60), l'erreur, le temps de réponse à 5% et la valeur du premier dépassement. On se placera uniquement dans la configuration du MaxPID vertical.

Conclure sur l'influence de K<sub>i</sub>sur les résultats expérimentaux. *S'aider d'une représentation graphique pour montrer l'influence de K<sup>i</sup> sur les différents paramètres (histogrammes, …)*

Pour  $K_d = 0$ , relever numériquement (pour un échelon de position en consigne de 30° en partant de 0°), pour différentes valeurs de K<sub>i</sub> (0 / 20 / 40 / 60), l'erreur, le temps de réponse à 5 % et la valeur du premier dépassement.

Conclure sur l'influence de Ki sur les résultats numériques. *S'aider d'une représentation graphique pour montrer l'influence de K<sup>i</sup> sur les différents paramètres (histogrammes, …)*

On s'intéresse dans un second temps au **correcteur PD (Kd).**

Pour  $K_i = 0$ , relever expérimentalement (pour un échelon de position en consigne de 30° en partant de 0°), pour différentes valeurs de K<sub>d</sub> (0 / 20 / 40 / 60), l'erreur, le temps de réponse à 5 % et la valeur du premier dépassement. On se placera uniquement dans la configuration du MaxPID vertical.

Conclure sur l'influence de K<sub>d</sub> sur les résultats expérimentaux. *S'aider d'une représentation graphique pour montrer l'influence de K<sup>d</sup> sur les différents paramètres (histogrammes, …)*

Pour K<sub>i</sub> = 0, relever numériquement (pour un échelon de position en consigne de 30° en partant de 0°), pour différentes valeurs de K<sub>d</sub> (0 / 20 / 40 / 60), l'erreur, le temps de réponse à 5 % et la valeur du premier dépassement.

Conclure sur l'influence de K<sub>d</sub> sur les résultats numériques. *S'aider d'une représentation graphique pour montrer l'influence de K<sup>d</sup> sur les différents paramètres (histogrammes, …)*

Conclure quant à l'intérêt d'un PID. Sur quels critères de performance chaque partie va-t-elle agir ?

## **7 – Influence de la masse**

# **BIEN FIXER LES MASSES LORS DES ESSAIS !**

 $\infty$ Pour  $K_p = 200$  ( $K_i = K_d = 0$ ), évaluer l'influence de la masse (1, 2 ou 3 masses) sur le système et sur les critères de performance (t<sub>5%</sub>, erreur, premier déplacement). Faire cela pour le MaxPID en position **verticale**.

Où serait implanté cette perturbation sur le modèle ? L'ajouter sur le modèle Scilab. Conclure.

Conclure sur l'influence de la masse sur les caractéristiques et performances du système MaxPID.

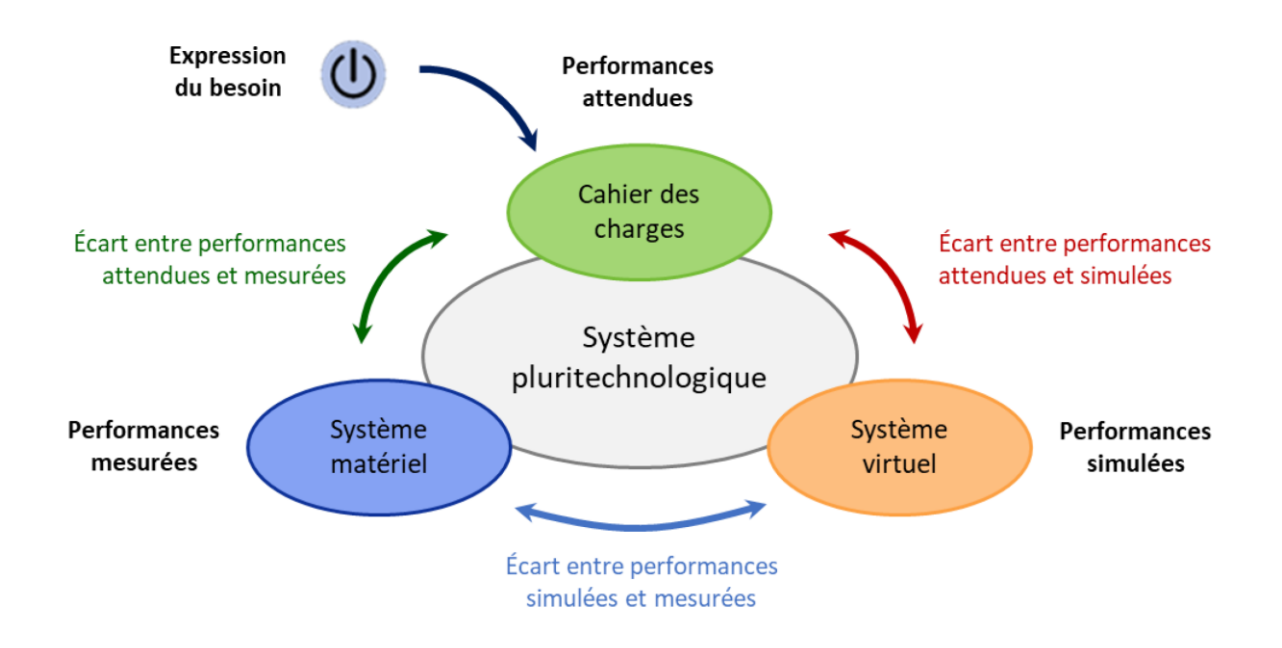